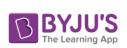

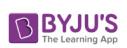

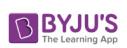

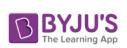

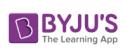

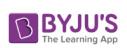

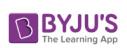

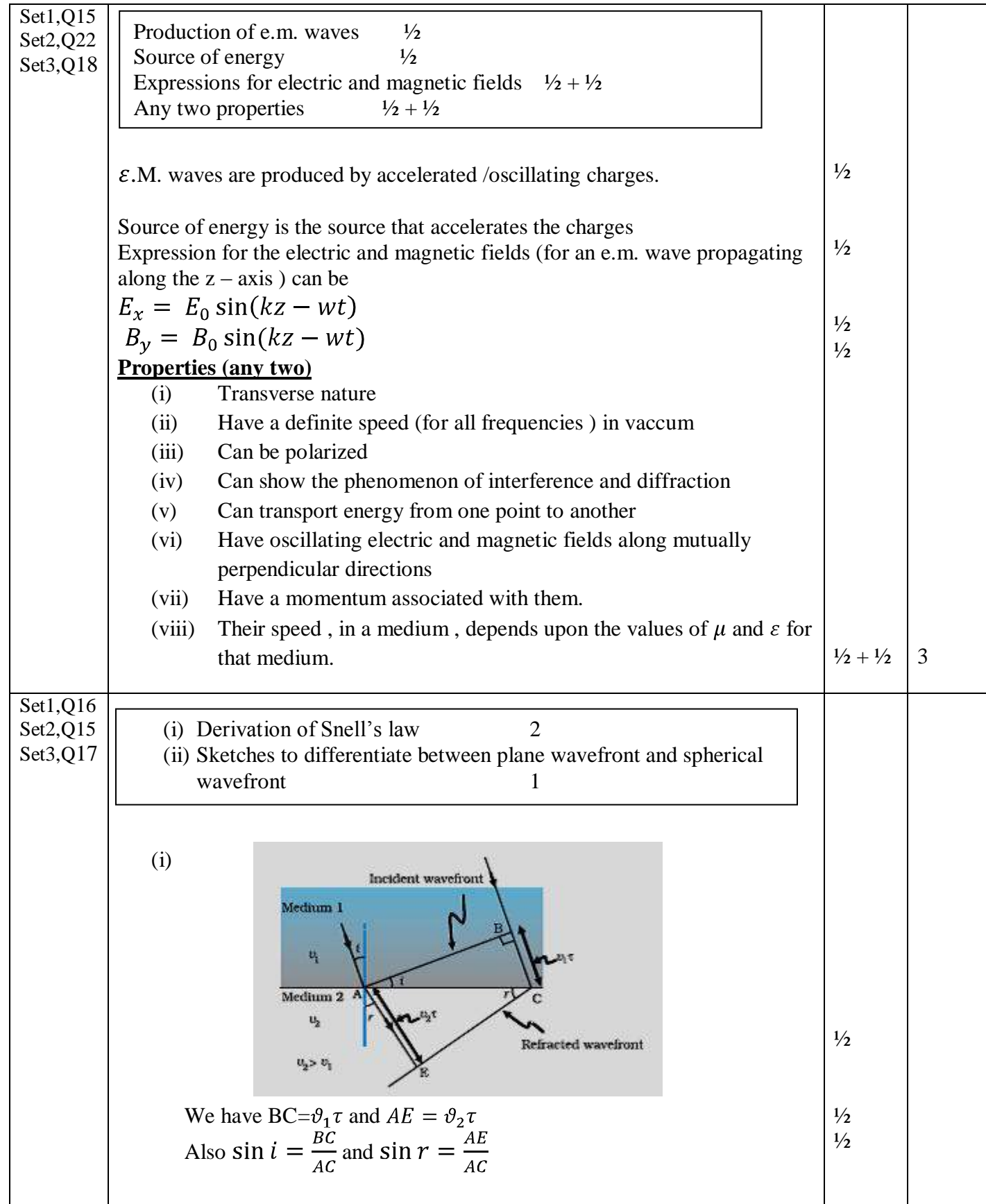

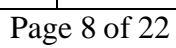

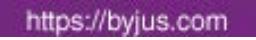

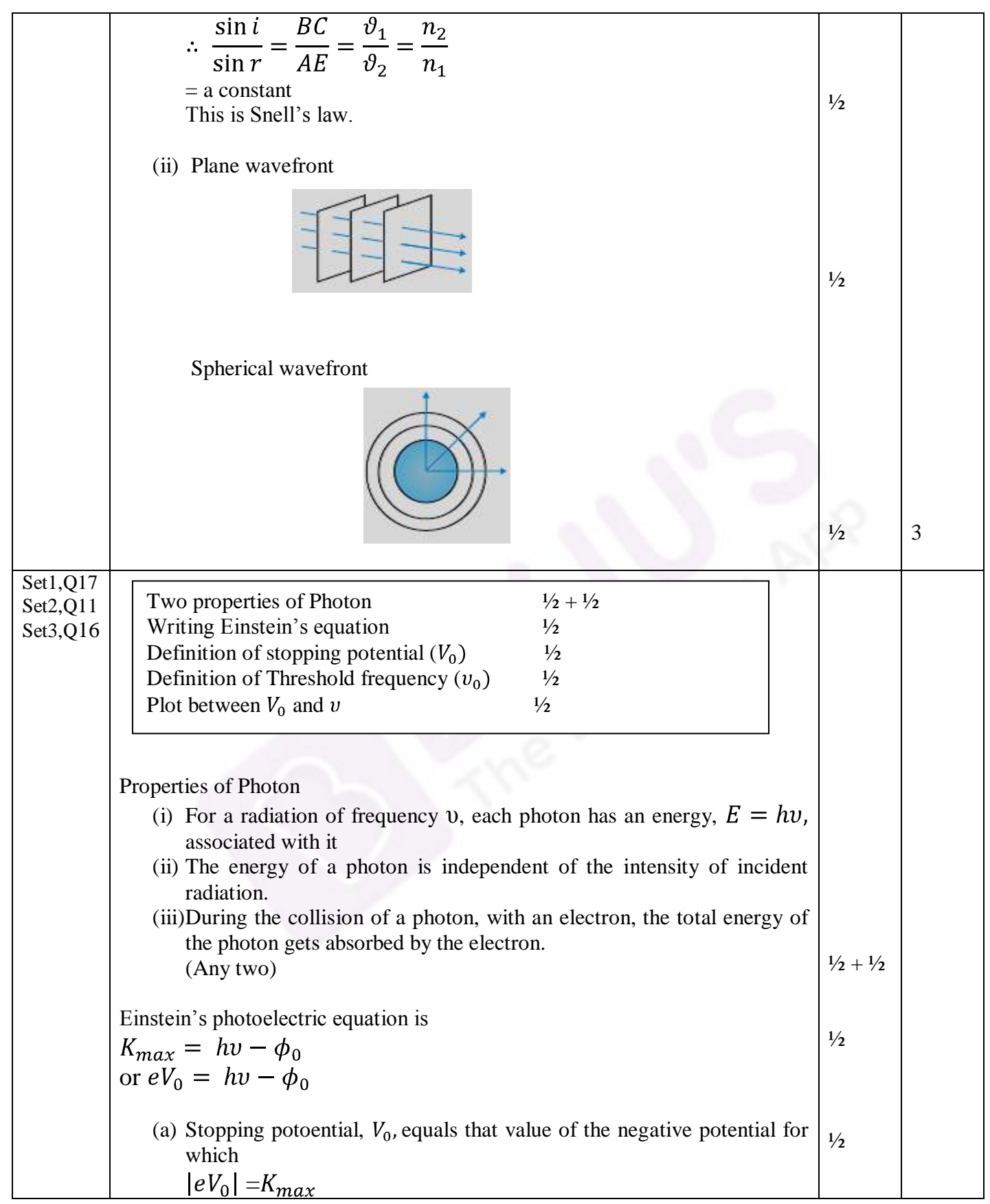

Page 9 of 22

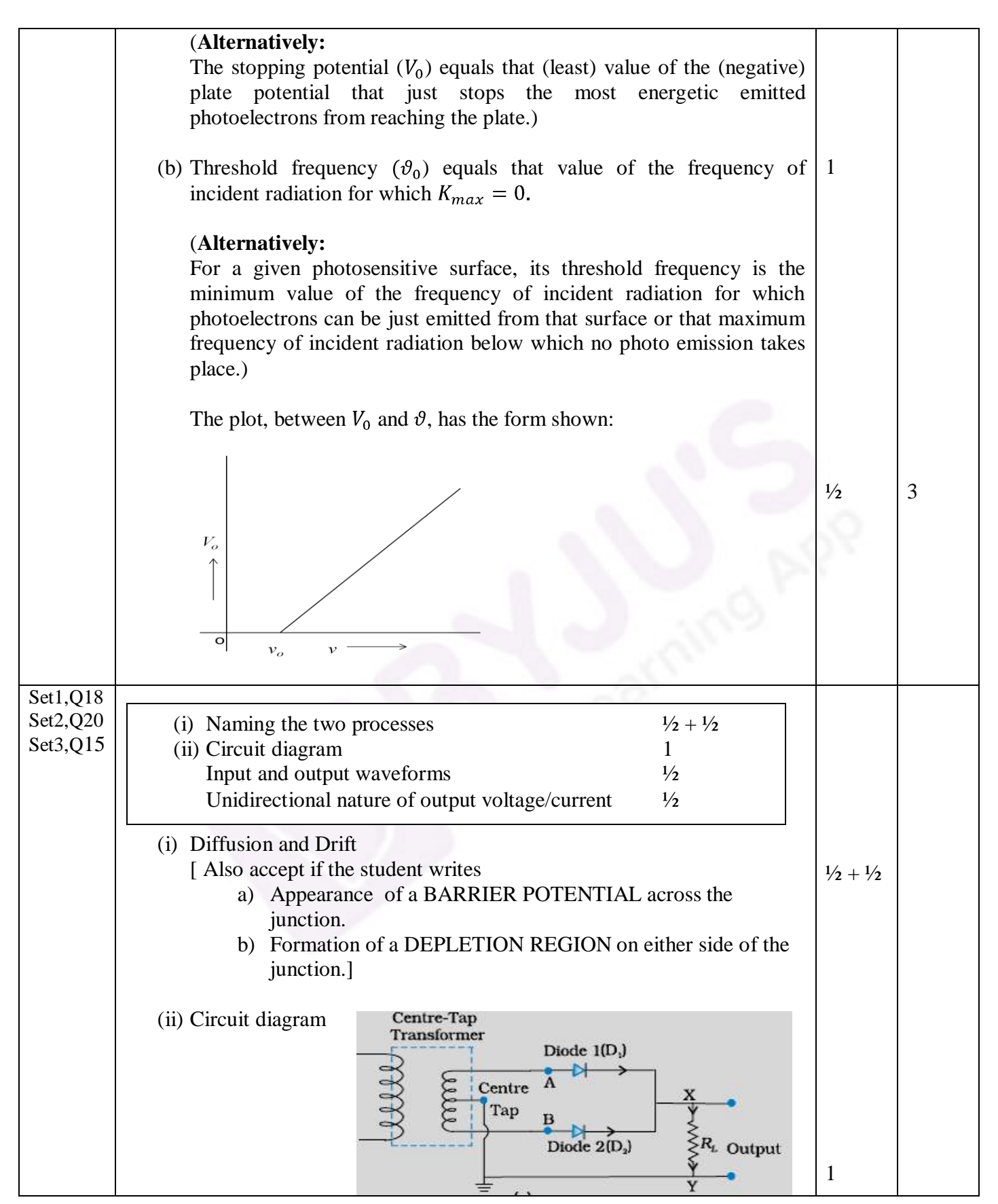

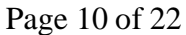

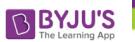

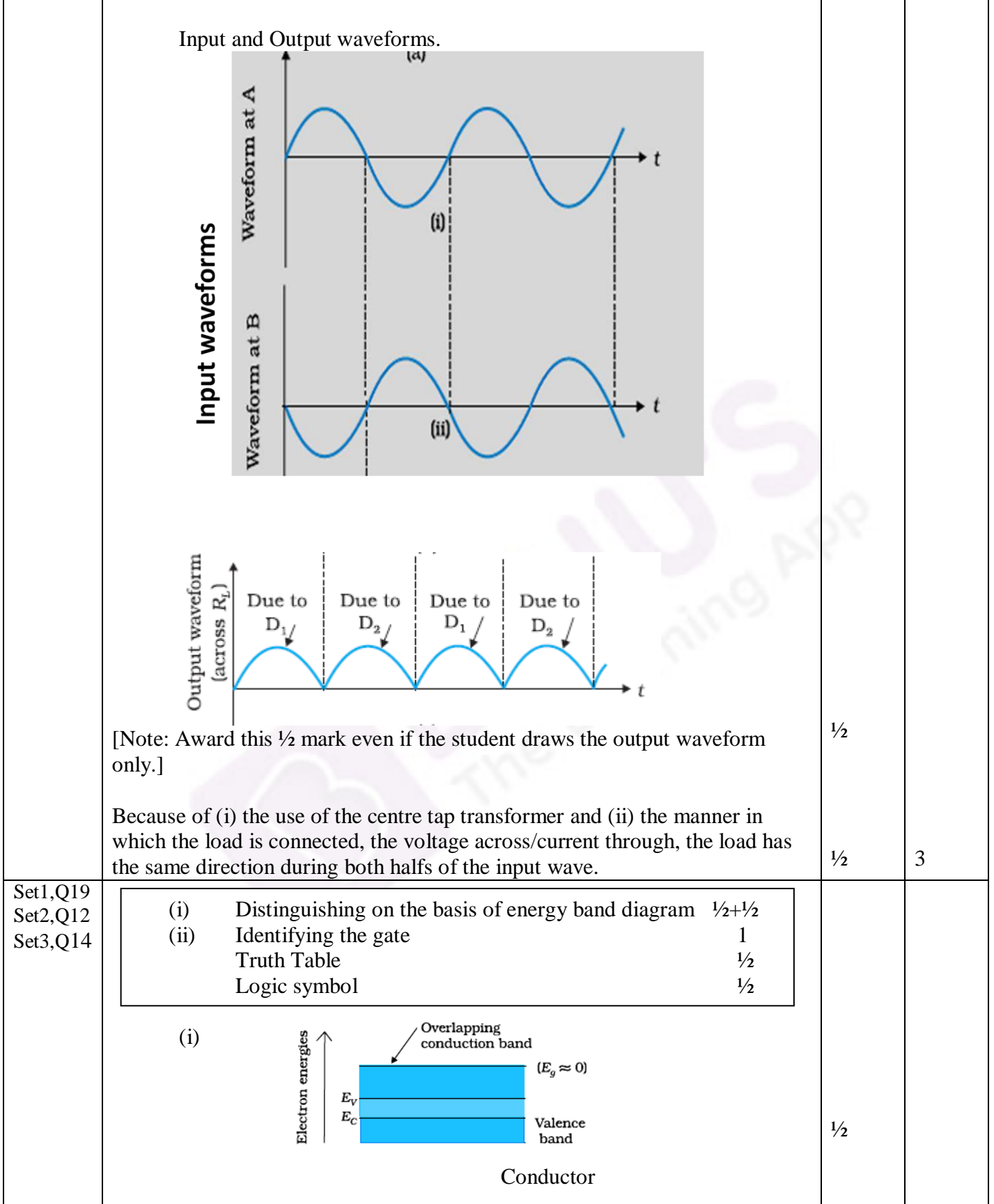

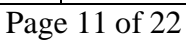

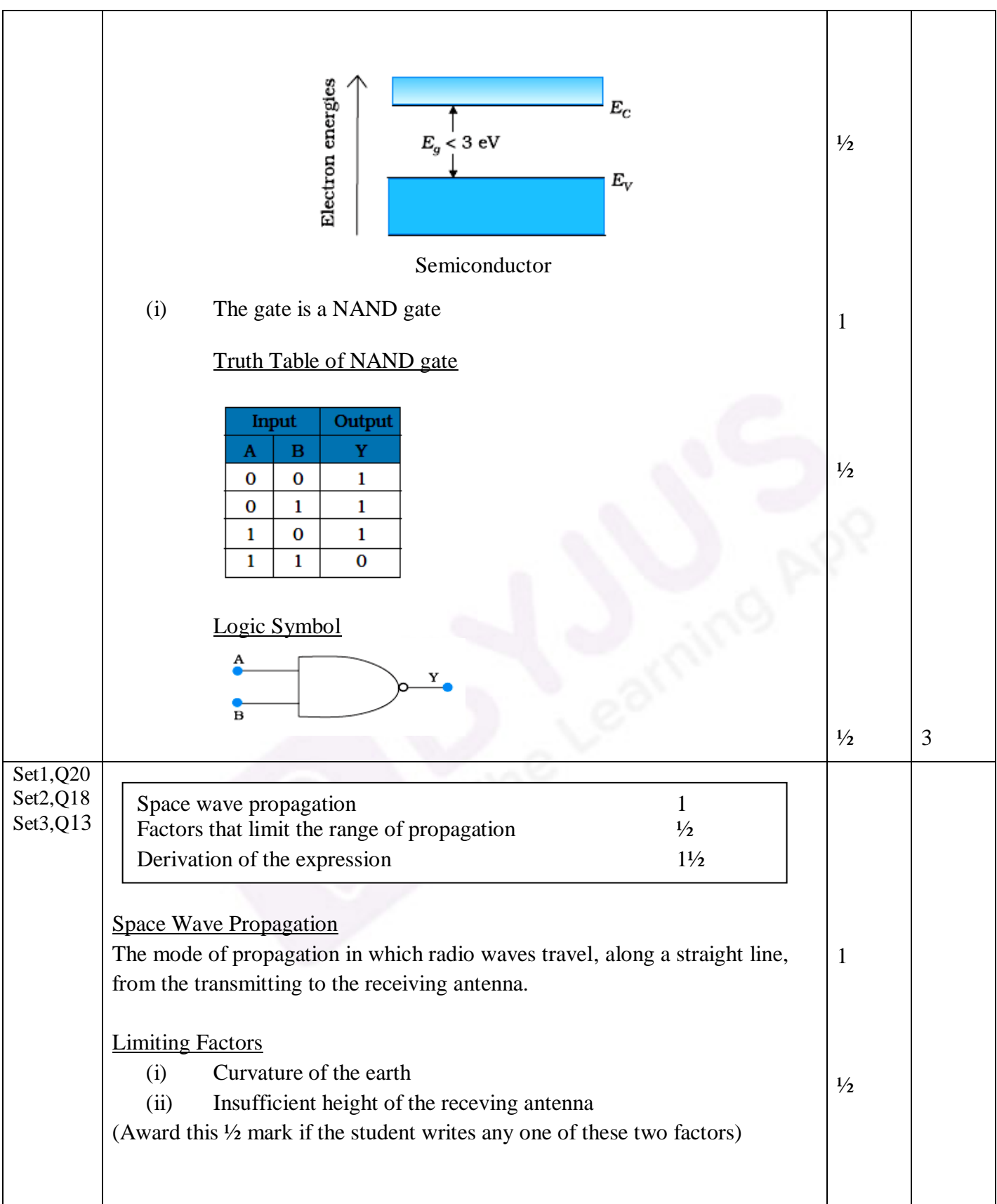

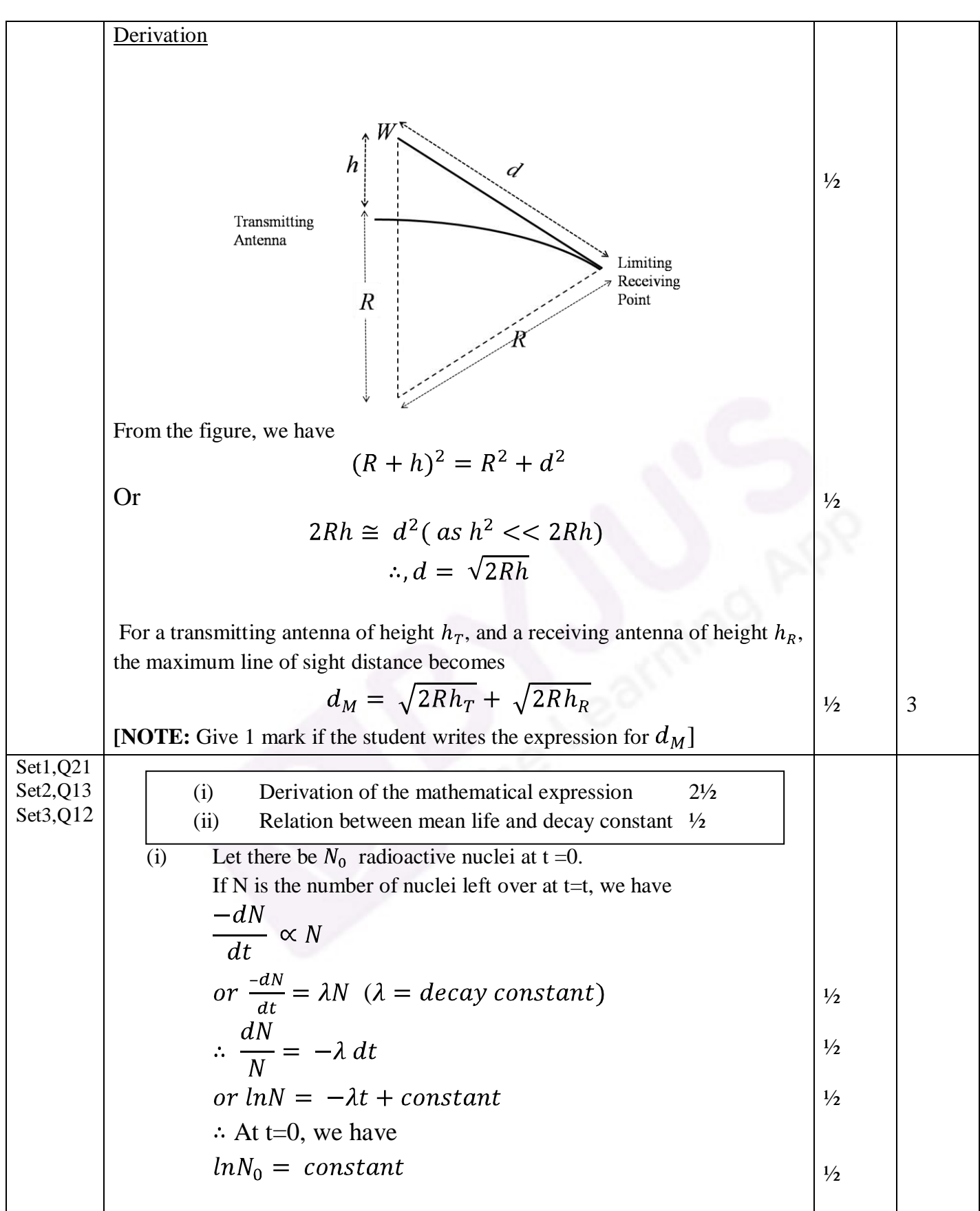

Page 13 of 22

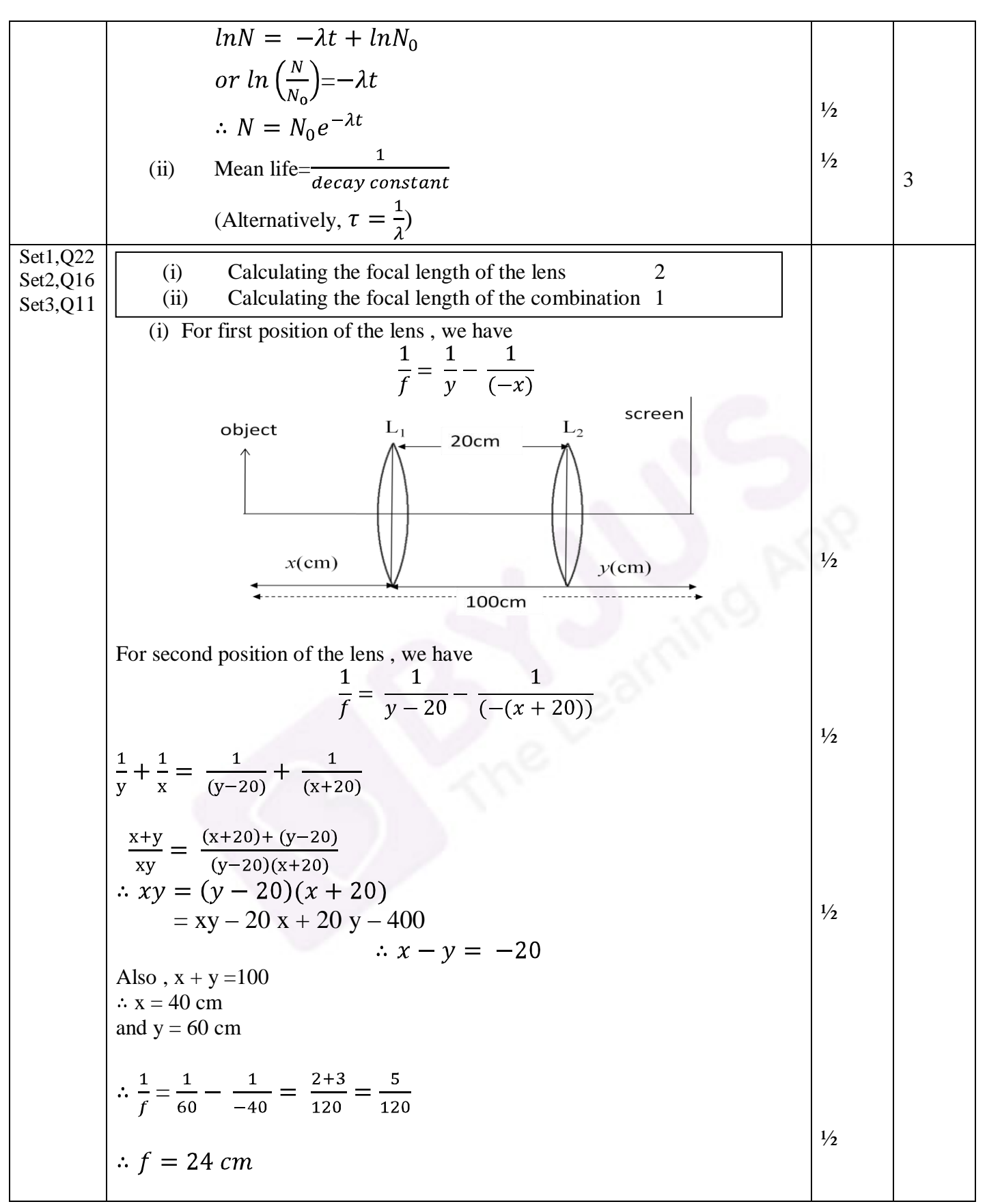

Page 14 of 22

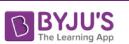

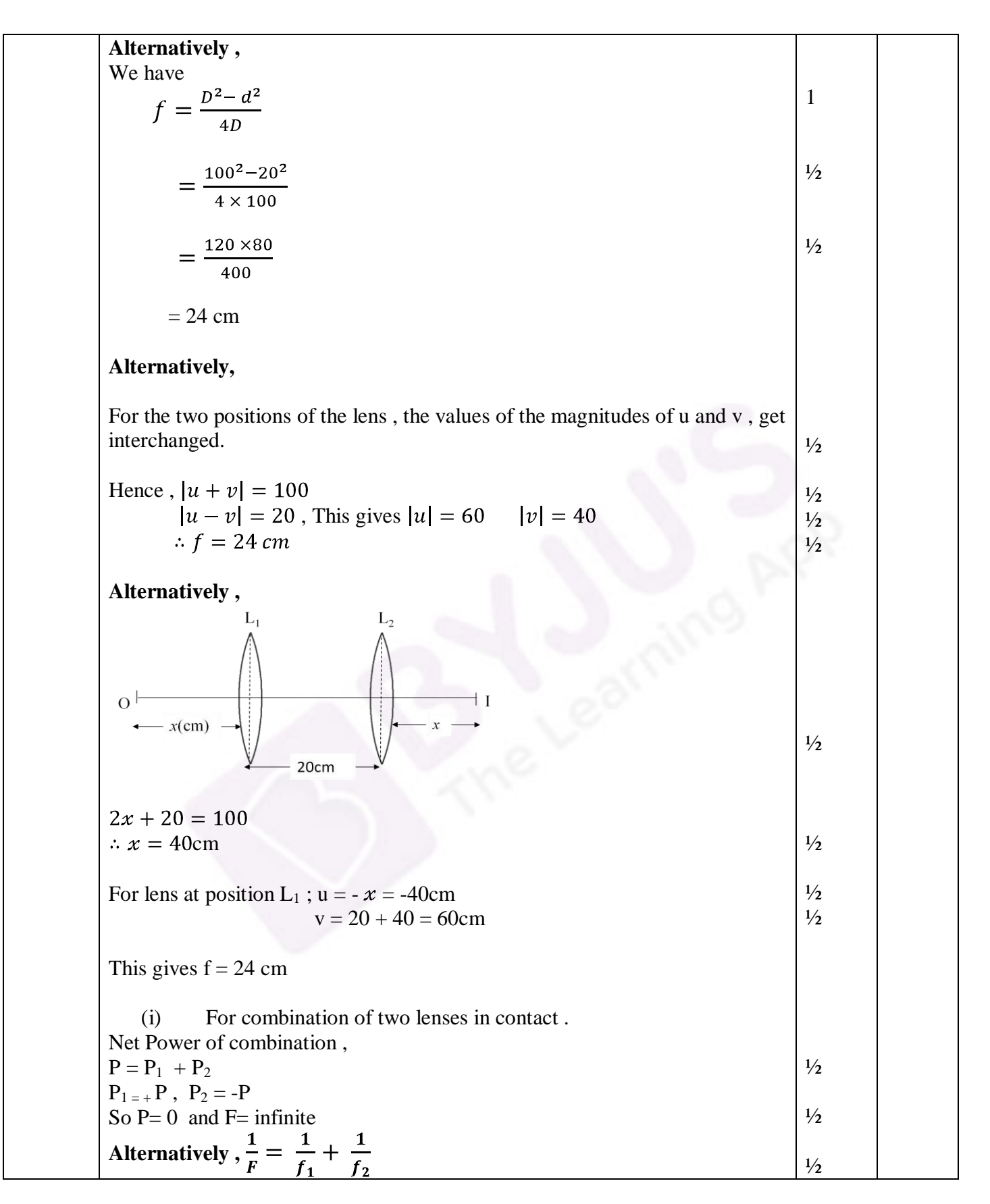

Page 15 of 22

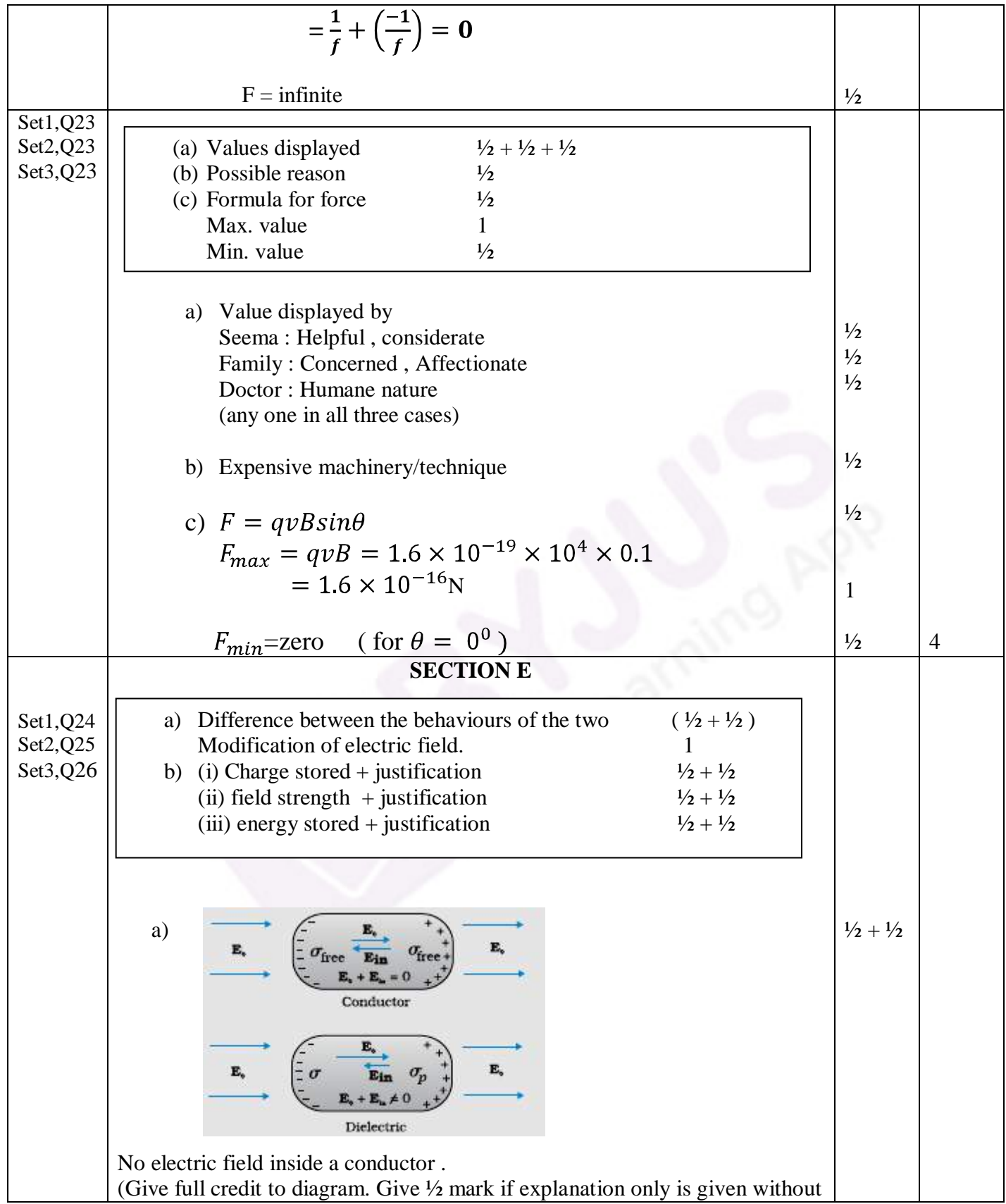

Page 16 of 22

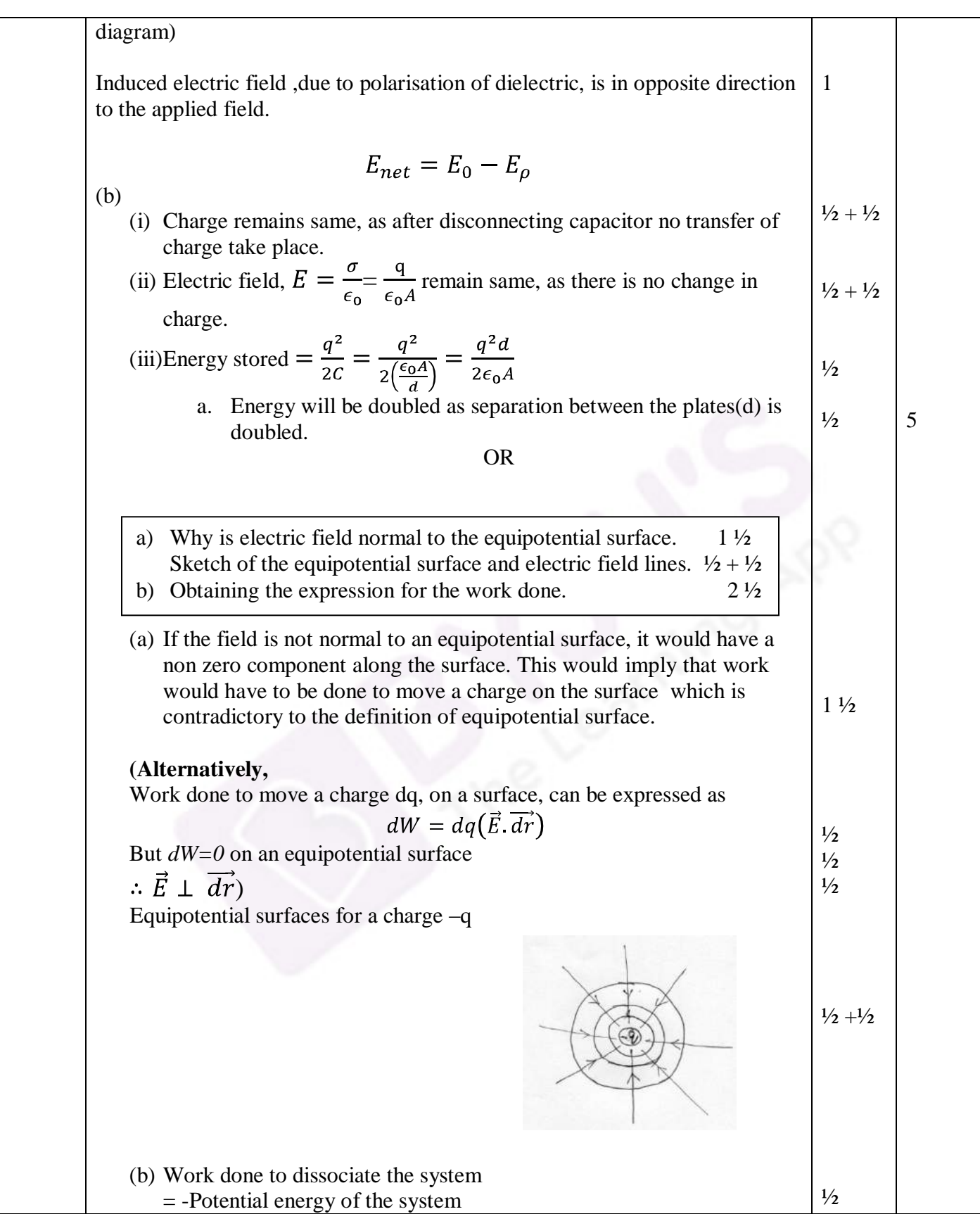

Page 17 of 22

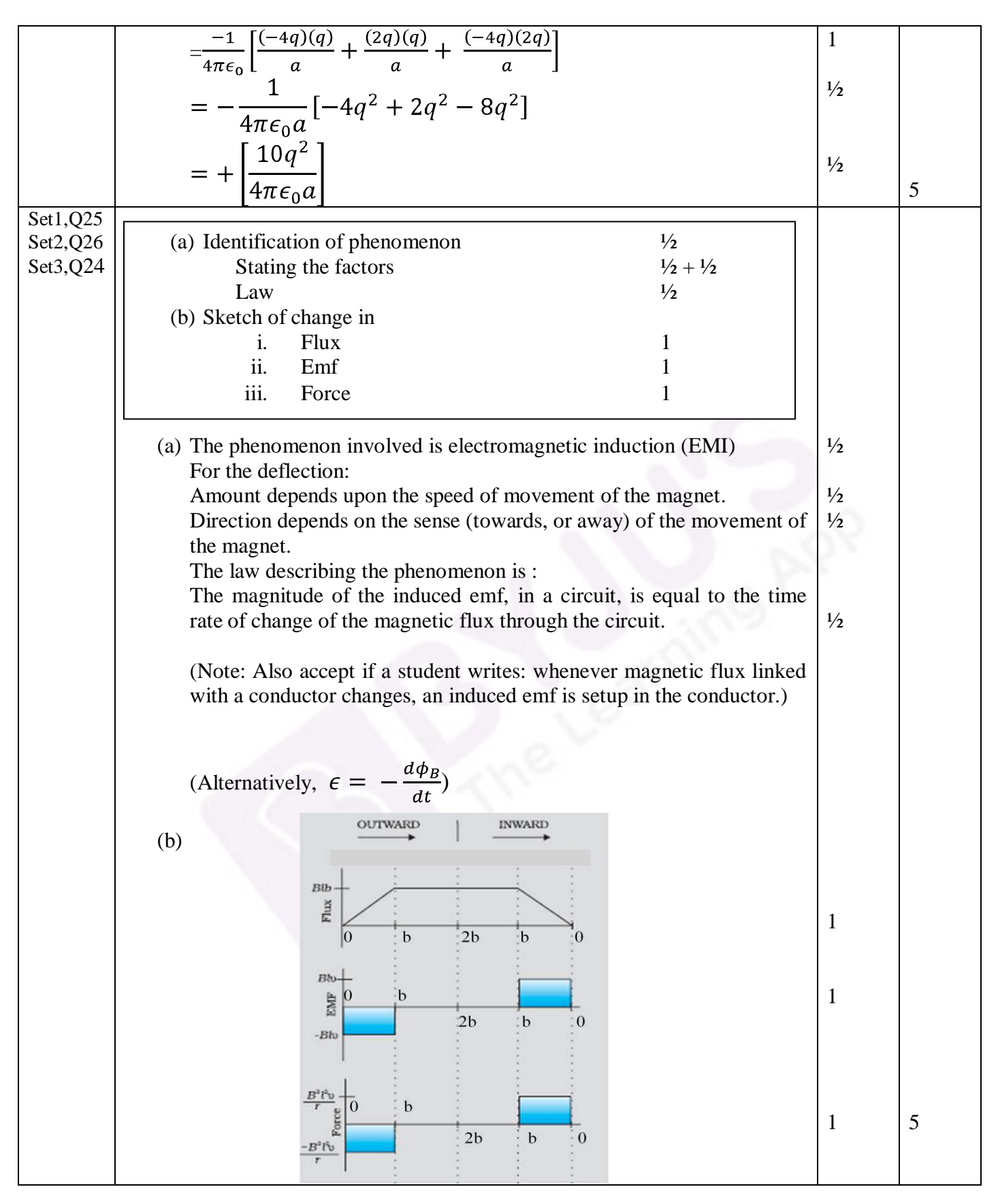

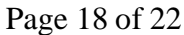

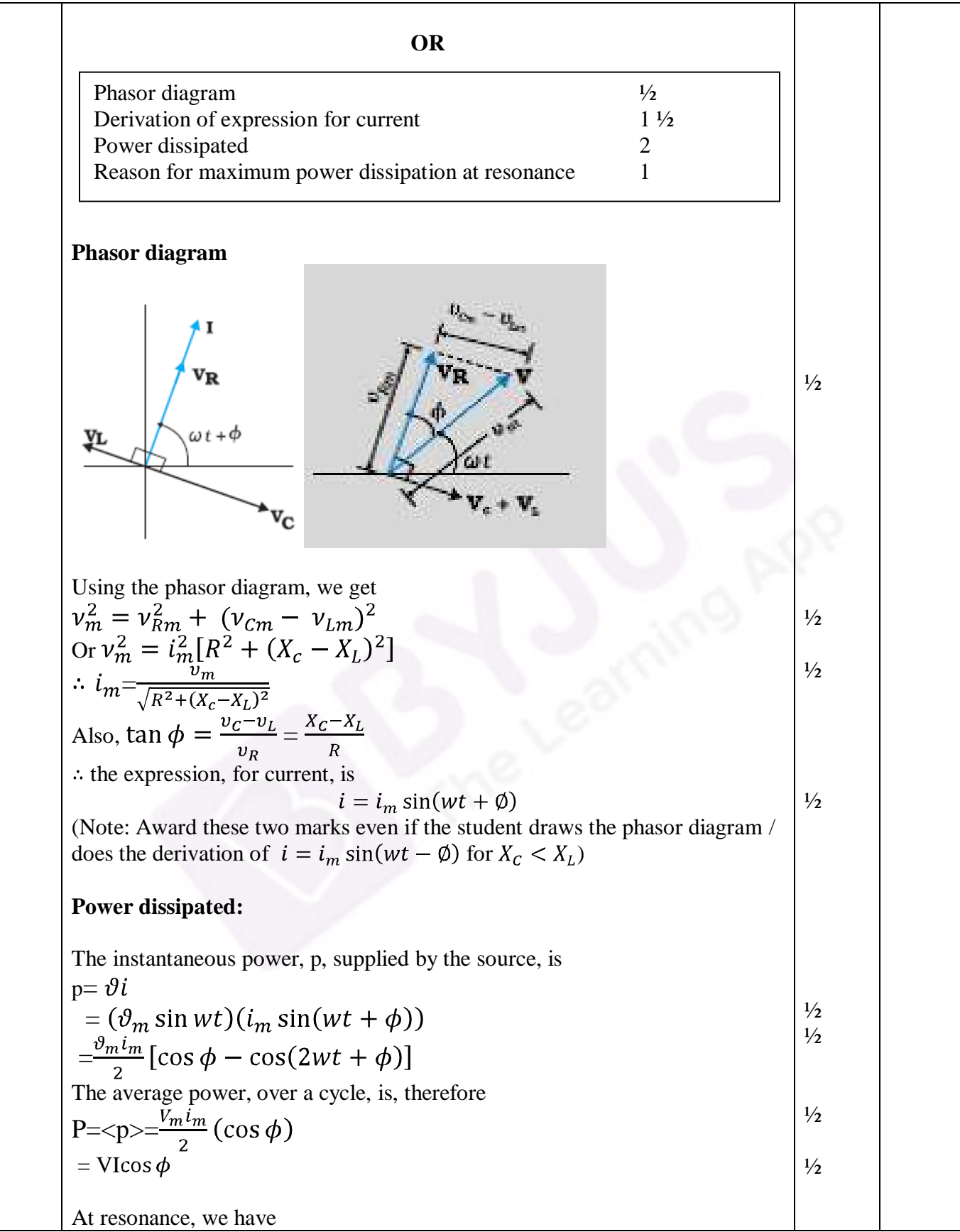

Page 19 of 22

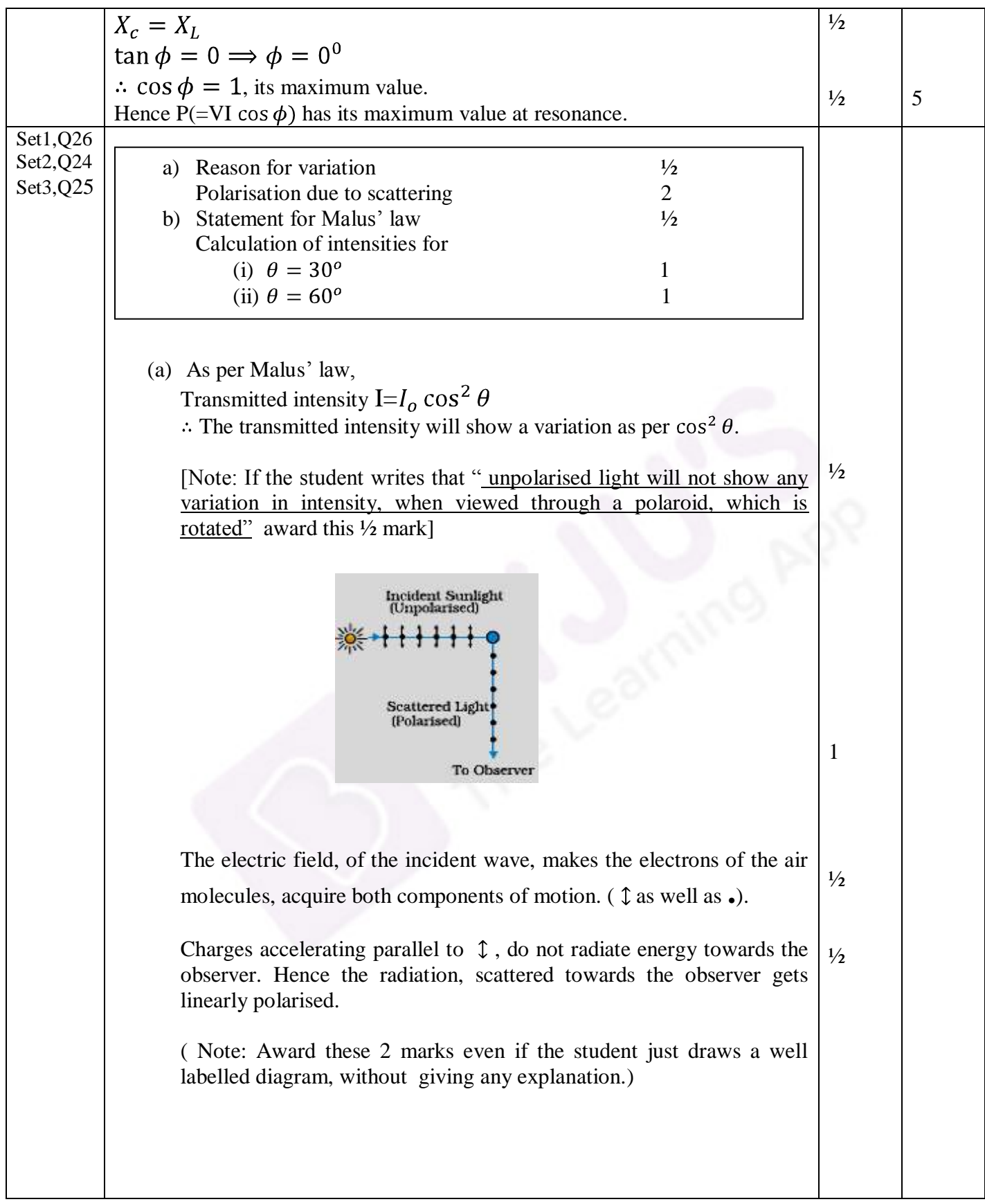

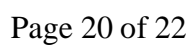

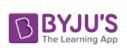

# BYJU'S

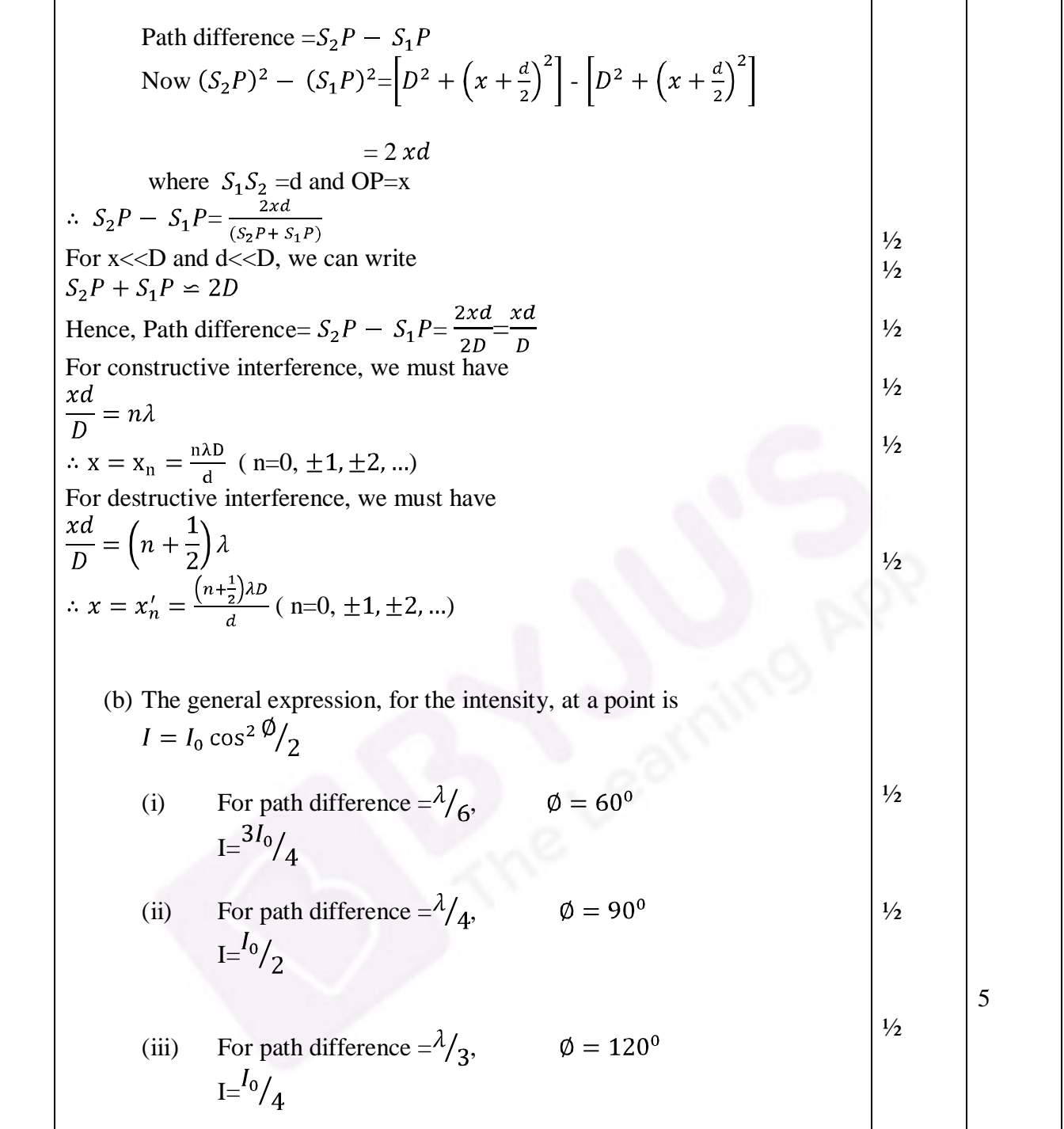